#### **How to set-up a self-help computer station**

This checklist provides a framework for establishing computer stations for self-represented litigants (SRLs) to use in the courthouse. Because computer stations can be used for different purposes (for example: accessing online resources like interviews to fill out statewide court forms and legal information, e-filing, appearing for a remote court proceeding), this guide provides models for stations that can be for all uses and stations for certain purposes.

Before setting up a station, think critically about your user—what they most often need and ask for—as well as ways to share resources and information from local partners like social service agencies, legal aid, bar associations, public libraries, etc. Further, if your courthouse prohibits cell phones, assess how this impacts and limits the meaningful use of these stations and consider amending your policy to allow cell phones in accordance with the Illinois Supreme [Court's Policy on Portable](https://ilcourtsaudio.blob.core.windows.net/antilles-resources/resources/820255d5-f4d8-46bc-a1b6-7d93fb7be02d/Illinois%20Supreme%20Court%20Policy%20on%20Portable%20Electronic%20Devices.pdf) Electronic Devices.

Please send any questions to **AccessToJustice@illinoiscourts.gov**.

#### **1. Computer Station to Serve All Purposes:**

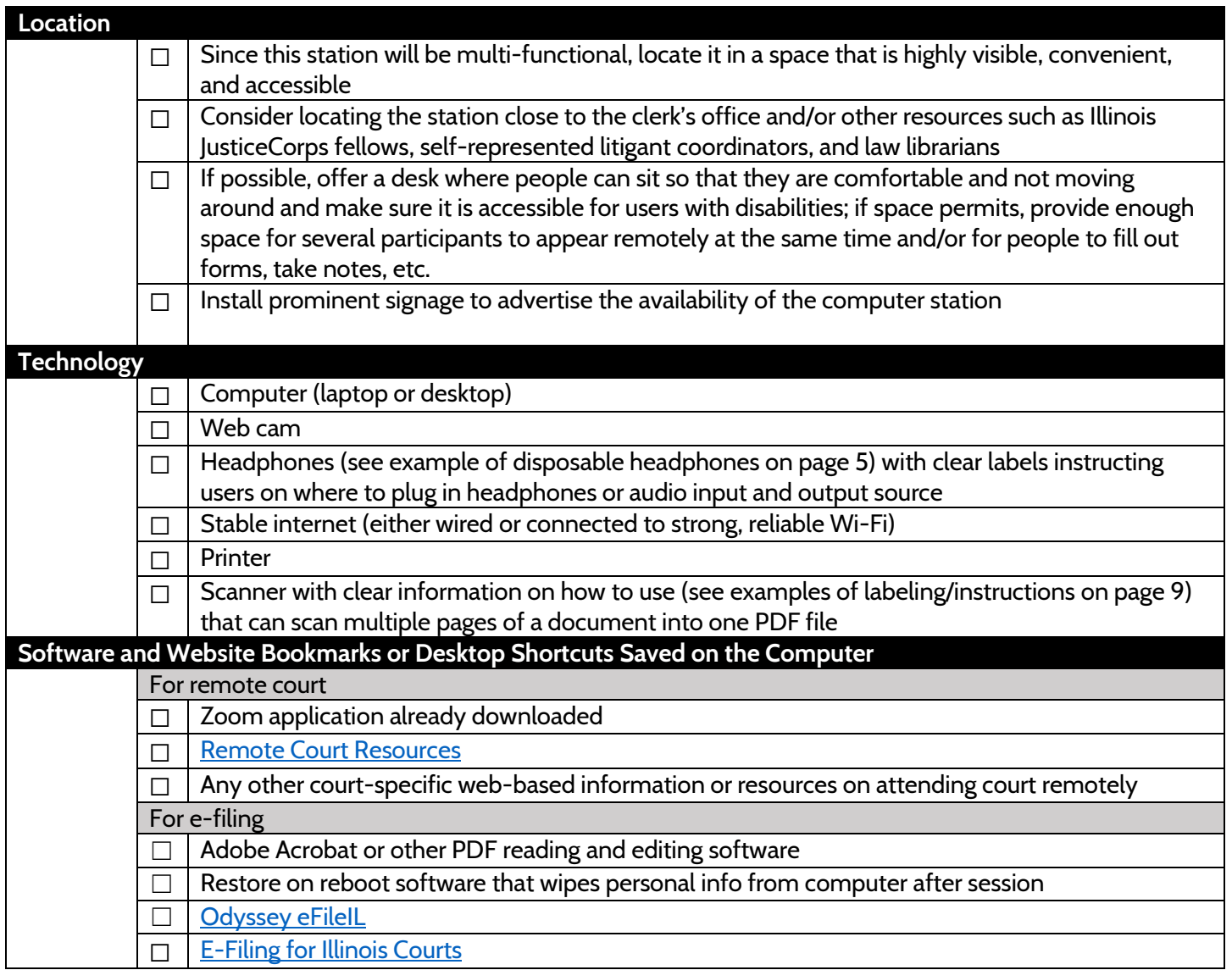

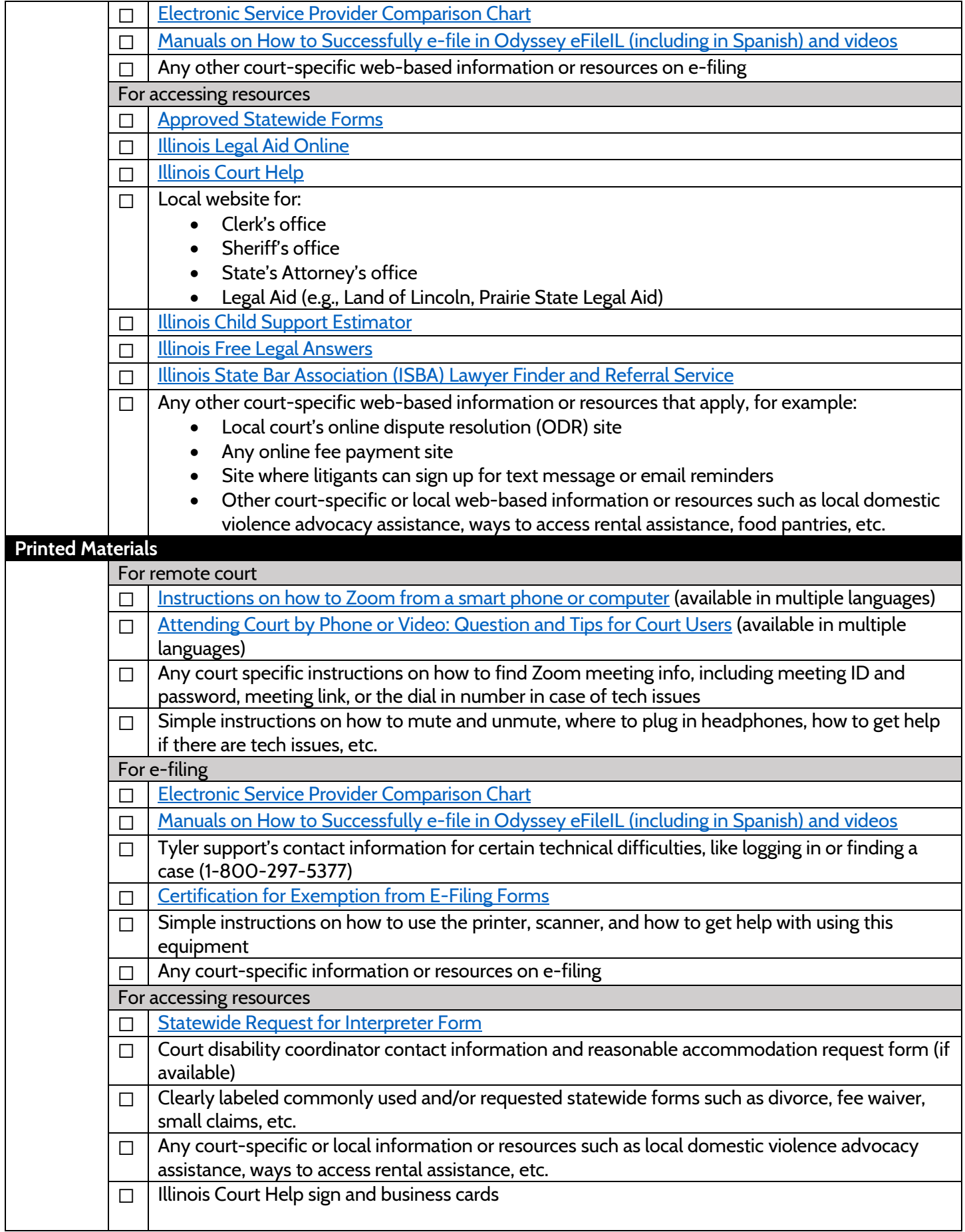

### **!PUBLIC COMPUTER**

Please, clear your **Browser History** and **Delete** your documents after using this computer.

Also, hit **"Clear"** in Control Center 4 after you have **scanned** and **saved** your document.

**Thank You** 

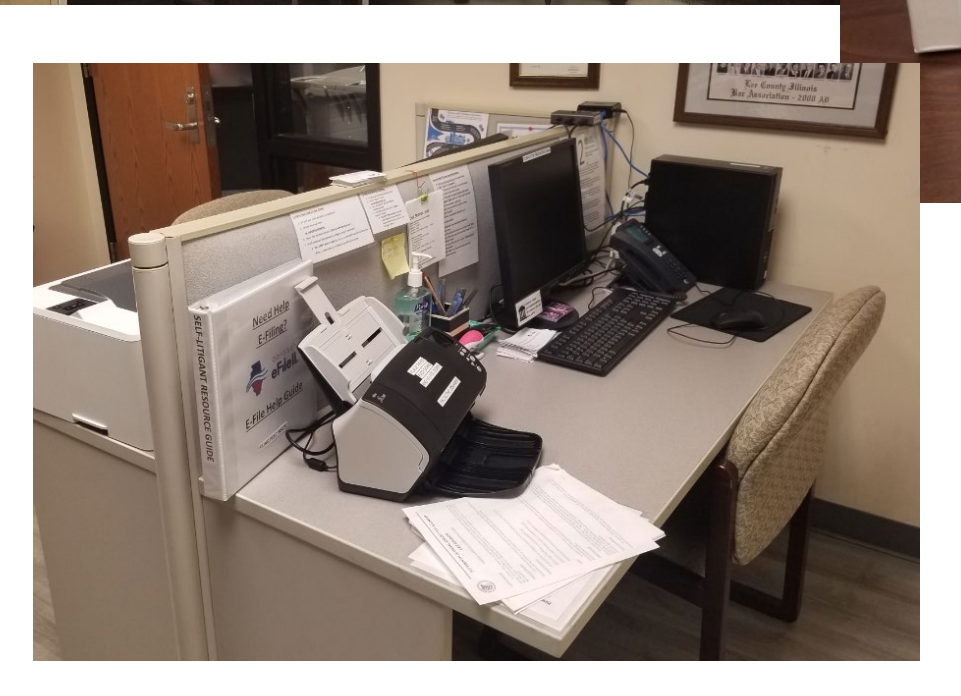

 $\frac{m}{4}$ .. ~ ~

March 2022

E-FILE HELF

SELF-LITIGANT RESOURCE GUIDE

• • ~ 6 e JPPORT IN **INFORMAT** §

## **2. Computer Station for Remote Appearances:**

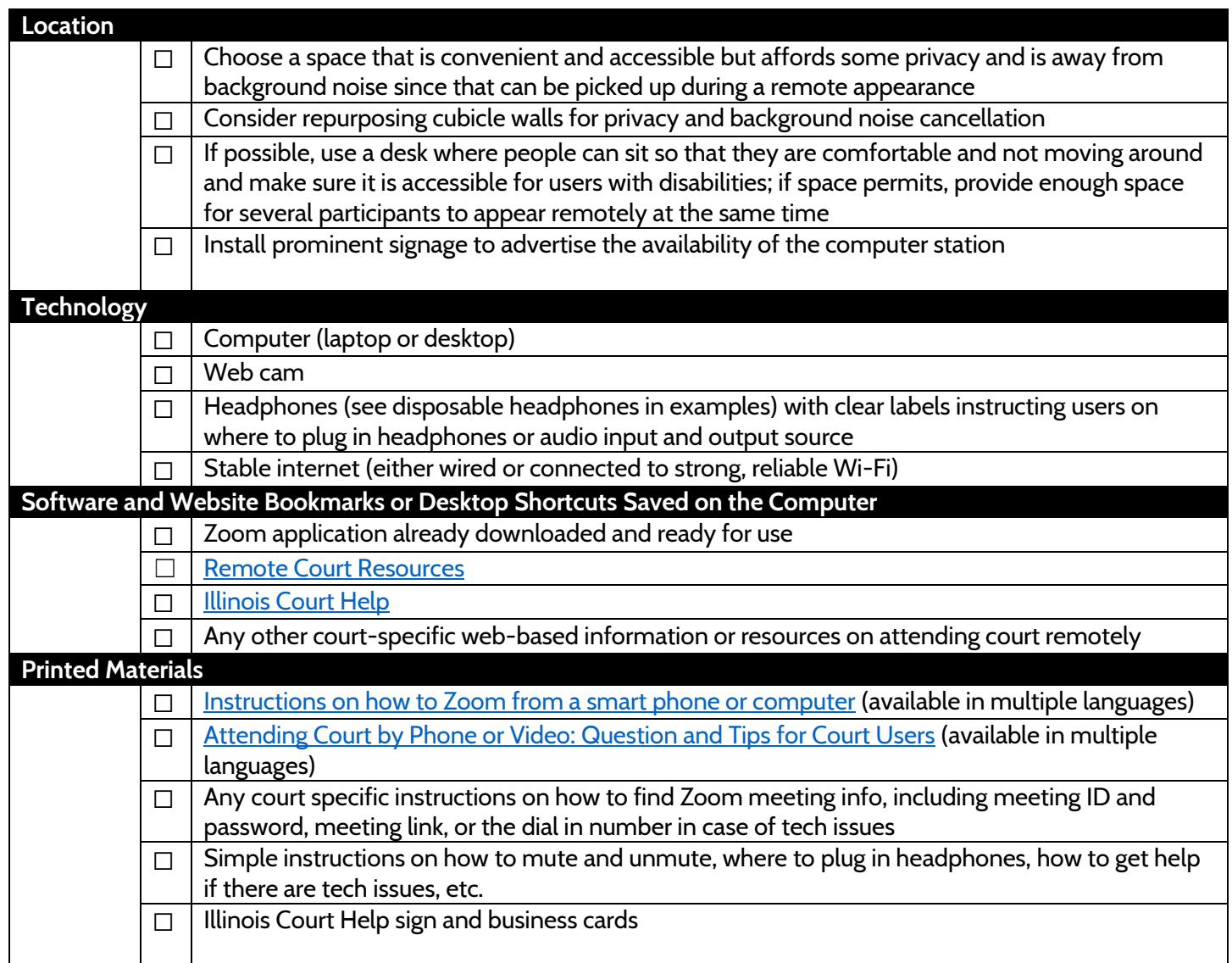

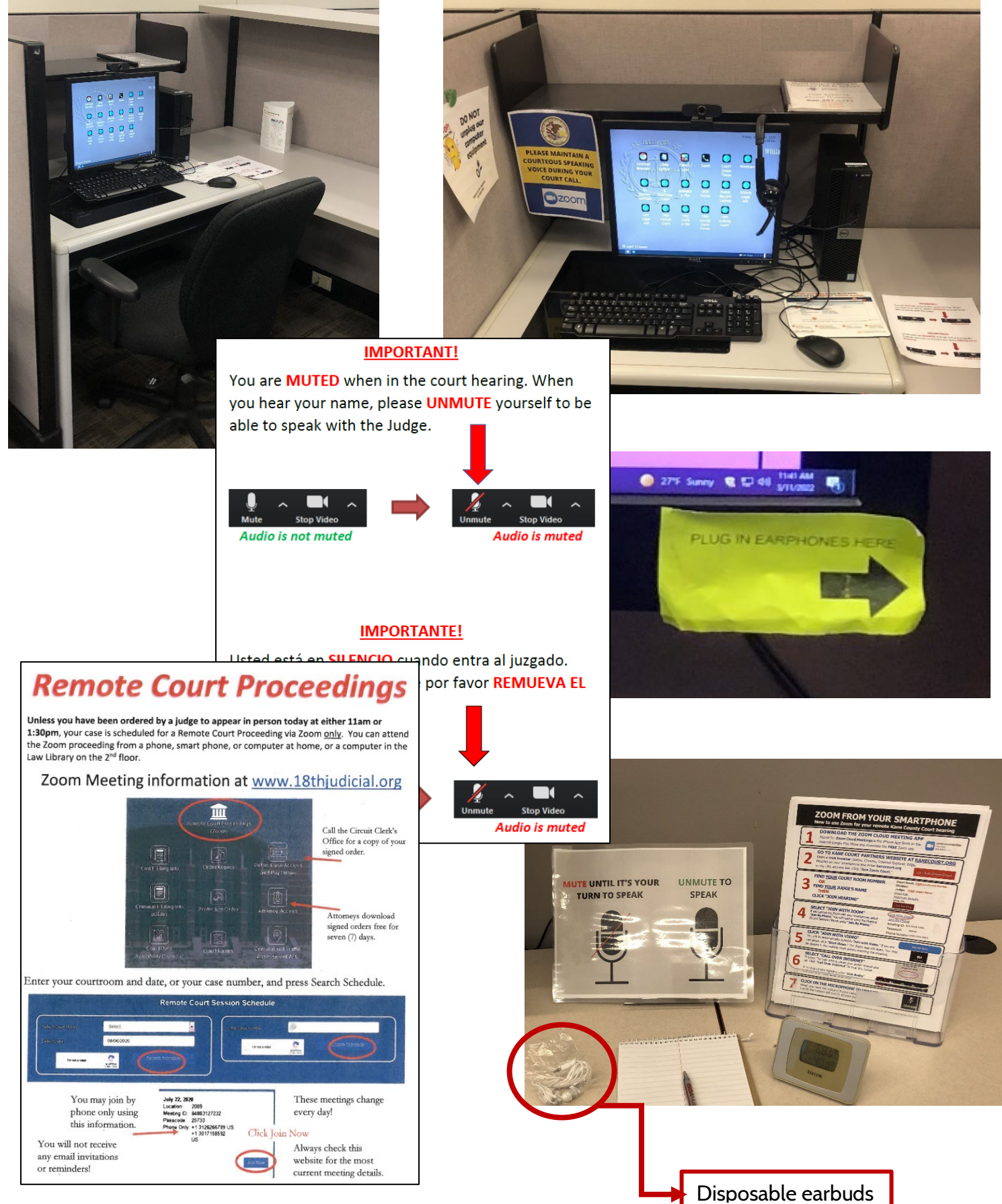

## **3. Computer Station for Accessing Resources:**

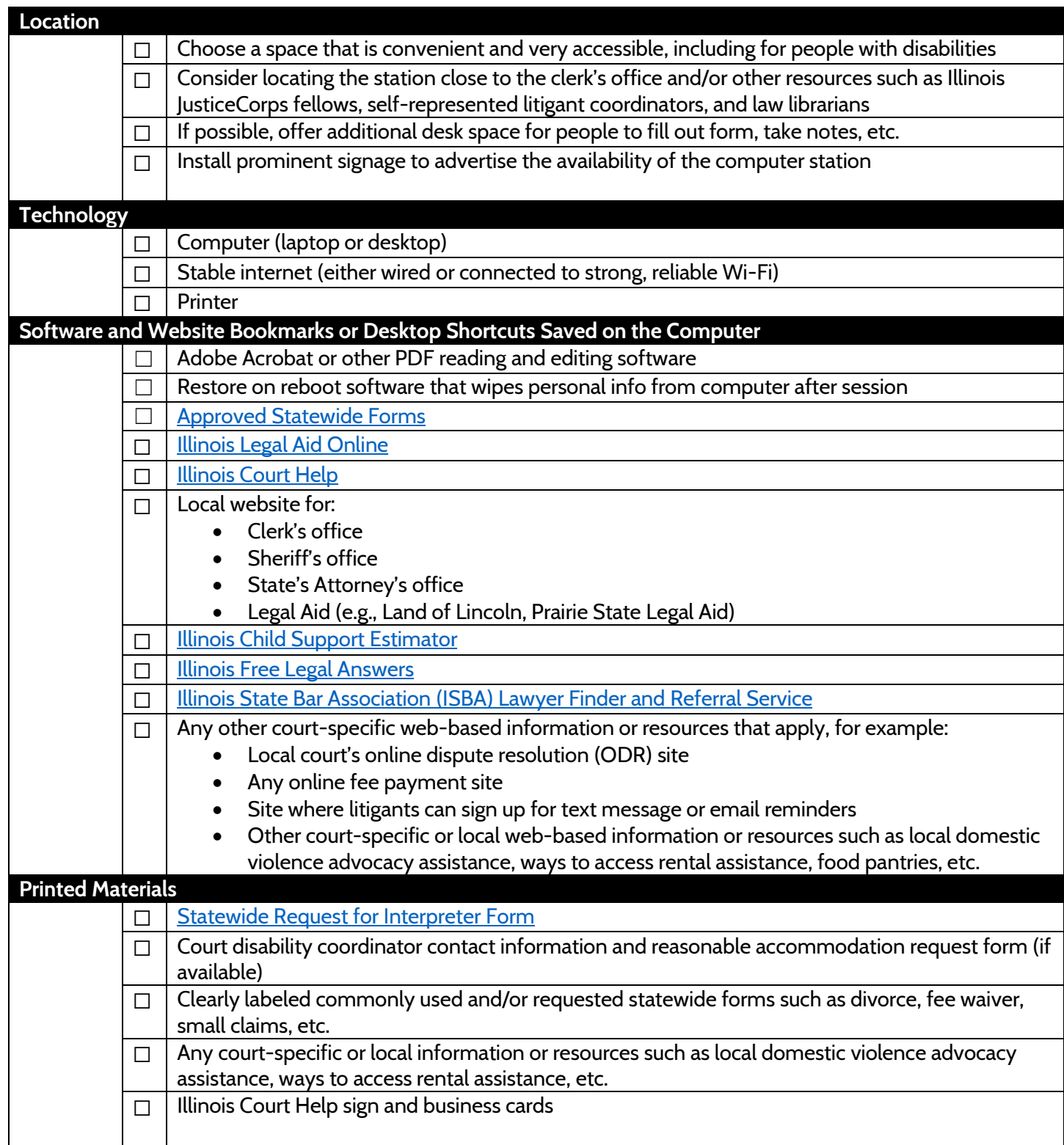

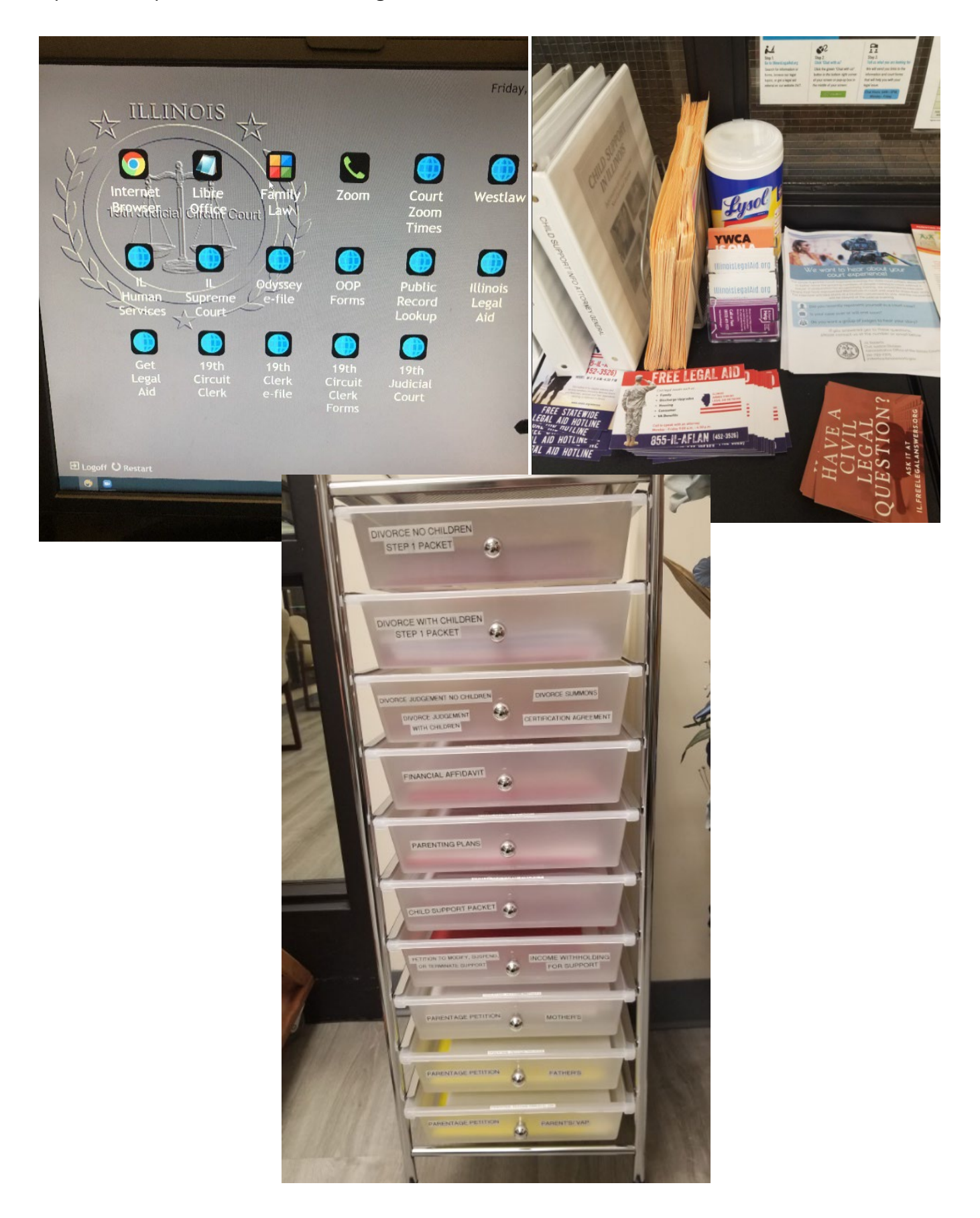

# **4. Computer Station for E-Filing:**

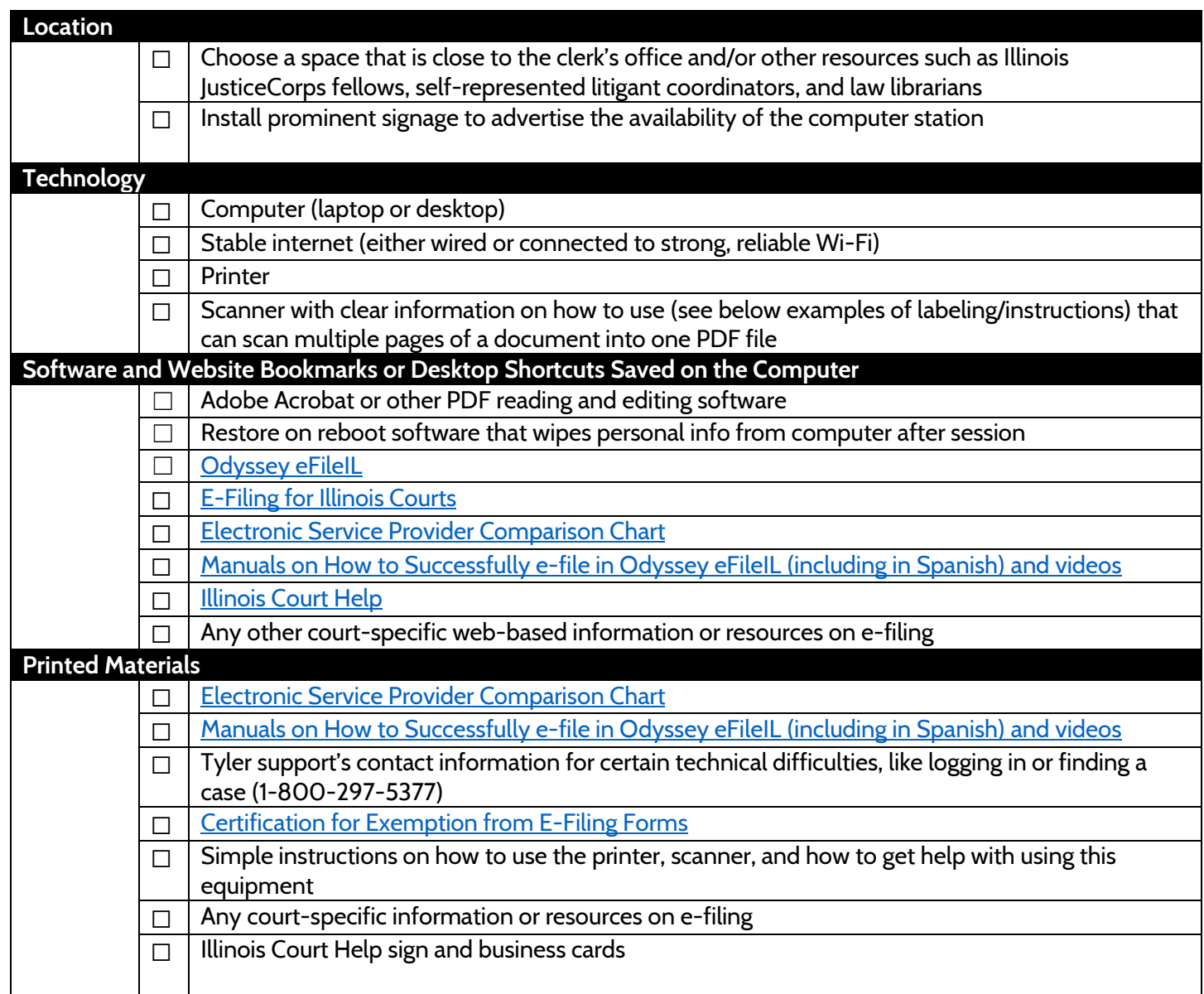

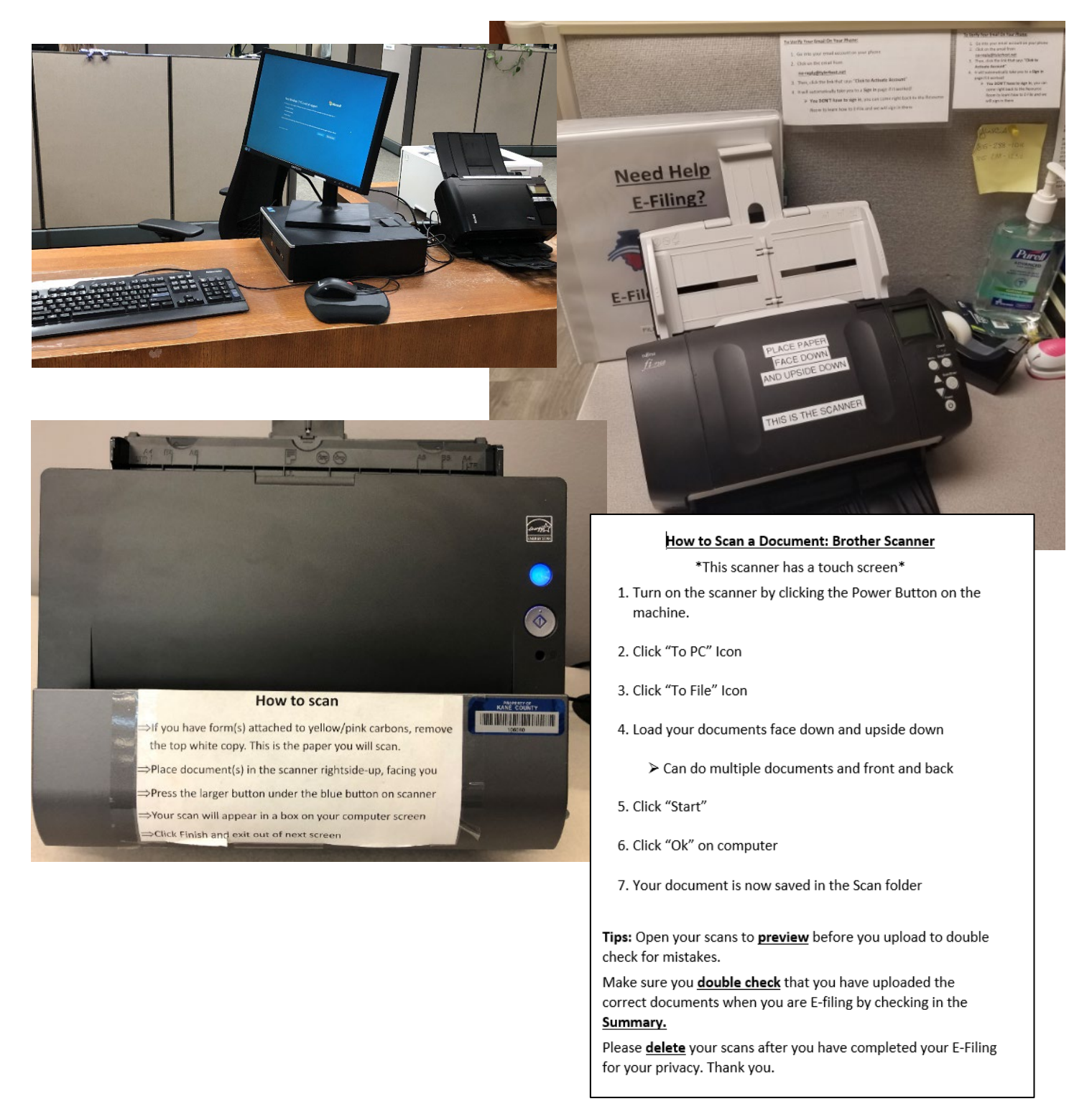

Computer stations should be routinely monitored and maintained to ensure the most up to date information is provided and all the technology-based tools are functioning properly. For instance, the Zoom app and web browser links or shortcuts should be checked to ensure they are updated and working.

> *Our many thanks to the wonderful court, law library, and circuit clerk staff members at the DuPage, Kane, Lake, Lee, McDonough, McHenry, and Ogle County courthouses.*